УДК 004.02: 004.77

# В. В. Абабий, к. т. н., доц.; В. В. Негура, к. т. н., доц.; В. М. Судачевски, к. т. н., доц.; М. В. Подубный

# СИСТЕМА ДЛЯ УПРАВЛЕНИЯ РОБОТОМ НА БАЗЕ СРЕДЫ ПРОГРАММИРОВАНИЯ LABVIEW

В работе рассмотрено применение среды программирования LabVIEW для дистанционного управления роботом с использованием технологии Интернет и видеоинформации о состоянии функционирования робота. Разработаны структурная схема  $\boldsymbol{u}$ алгоритм системы, UML-диаграммы и блок-схема системы в среде программирования LabVIEW.

Ключевые слова: дистанционное управление, мобильный робот, среда программирования LabVIEW, UML-диаграммы, моделирование.

#### Введение

Среда программирования LabVIEW - это мощное и удобное средство проектирования, которое широко используется для моделирования и проектирования систем автоматизации и управления различными технологическими процессами в промышленности и научных исследованиях. Удобство данной среды характеризуется использованием виртуальных приборов при разработке системы управления, а мощность - алгоритмами и технологиями, используемыми в качестве описания виртуальных приборов [1].

В настоящее время в мировой практике среда программирования LabVIEW широко используется в образовательных целях, в том числе и при моделировании и проектировании систем управления роботами [2].

В данной работе рассмотрено пример применения среды программирования LabVIEW для моделирования и управления роботом, действующим во вредной среде.

#### Постановка задачи

Множество технологических и производственных процессов на прямую или в исключительных ситуациях связаны с наличием вредно действующих на жизнь или здоровье человека факторов. Такие ситуации могут возникать при авариях на химических заводах, атомных электростанциях и т. д. В таких случаях целесообразнее использование роботизированных технических средств с дистанционным управлением на базе интернет-технологий.

На рис. 1 представлена структурная схема системы дистанционного управления роботом на базе среды программирования LabVIEW.

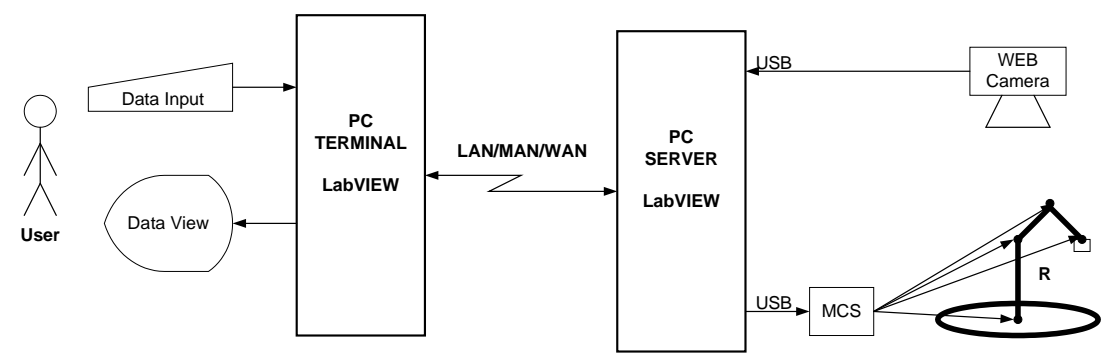

Рис. 1. Структурная схема системы дистанционного управления роботом

Описание составных частей системы: User - пользователь системы; Data Input - ввод Наукові праці ВНТУ, 2011, № 2

команд для управления роботом; *Data View* – визуализация состояния робота; *PC Terminal* – ПК со средой программирования LabVIEW для дистанционного управления; *PC Server* – ПК со средой программирования LabVIEW, расположенный вблизи управляемого робота или процесса; *LAN/MAN/WAN* – технические средства передачи данных (сеть Интернет); WEB  $\emph{Camera}$  — видеокамера для ввода изображения состояния робота; MCS — вычислительная система на базе микроконтроллера;  $\boldsymbol{R}-$  управляемый робот.

#### **Функциональность системы**

Функциональность системы управления роботом на базе среды программирования LabVIEW представлена диаграммой USES CASE на рис. 2.

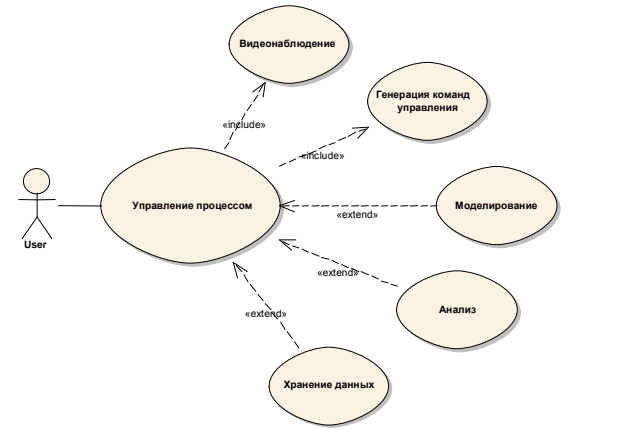

Рис. 2. Функциональность системы

**Управление процессом** заключается в: видеонаблюдении состояния робота, генерации команд управления через нажатие клавиш на клавиатуре или кнопок в окне управления видеомонитора, и дополнительных функциях *моделирования, анализа и хран<i>ения данных***.** 

Функциональность команд управления представлена диаграммой USES CASE на рис. 3.

В состав команд управления входит: вращение платформы робота в плоскости X, захват **предмера** и изменение углов 1, 2, 3, которые изменяют положение устройства захвата в трехмерном пространстве. e.

Для проверки функциональности системы был использован робот, представленный на рис. 4. Робот содержит: *1* – механизм для вращения в плоскости *X*; 2, 3, 4 – механизмы для позиционирования механизма захвата в пространстве; 5 – устройство захвата.

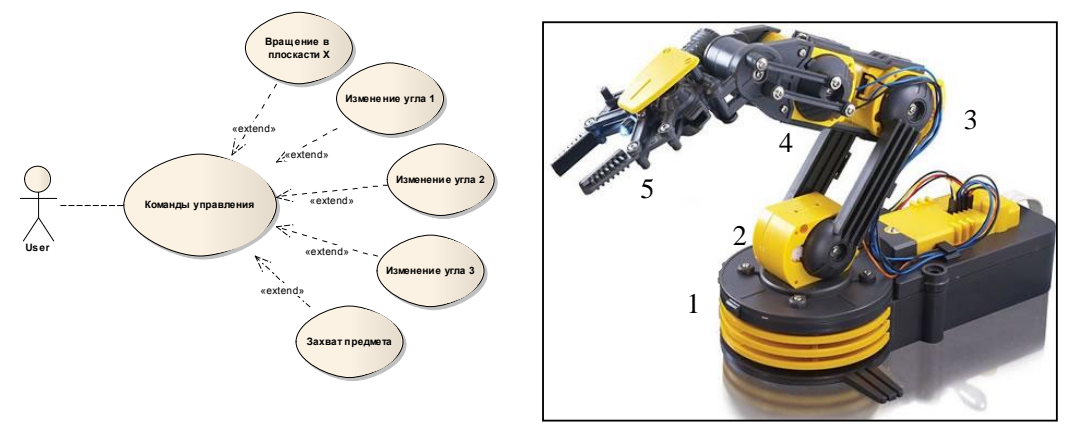

Рис. 3. Команды управления

ления Рис. 4. Робот, выбранный для управления

#### Алгоритм функционирования системы

Алгоритм функционирования системы управления роботом представлен диаграммой действий на рис. 5.

**Описание алгоритма функционирования системы.** Алгоритм представляет собой последовательность действий, выполняемых пользователем *USER, PC TERMINAL*-ом, *PC*  $SERVER$ -ом, системой MCS и роботом. Init Terminal и Init Server – подготовка РС для функционирования в соответствующем режиме; *Server Ready* – проверка и сообщение о готовности сервера; Server Not Ready – сообщение о неготовности сервера и выход из процесса управления; *Input Video Data* – ввод видеоинформации *PC SERVER*-ом и ее передача на PC TERMINAL; View Status – просмотр пользователем состояния управляемого робота и принятие решений по управлению; *Input Control Data* – ввод команд для управления роботом; Accept Control Data – считывание команд с клавиатуры; Validation &  $\boldsymbol{Data}$  Processing – проверка корректности данных и предварительная обработка соответствующими терминалами блок-схемы; *Control Data TCP/IP Send* – подготовка и передача данных на PC SERVER через протокол TCP/IP; Control Data TCP/IP Receive прием данных от *PC TERMINAL* через протокол TCP/IP; Server Data Processing – обработка данных сервером; Control Data USB Send – подготовка и передача данных через порт USB; *Control Data USB Receive* – прием данных системой MCS; *MCS Data Processing* – обработка данных системой MCS и передача сигналов управления электродвигателями робота; *Robot*  $\bm{System}$  *Motion* – перемещение позиции устройства захвата робота;  $\bm{Stop}$  – проверка конца алгоритма.

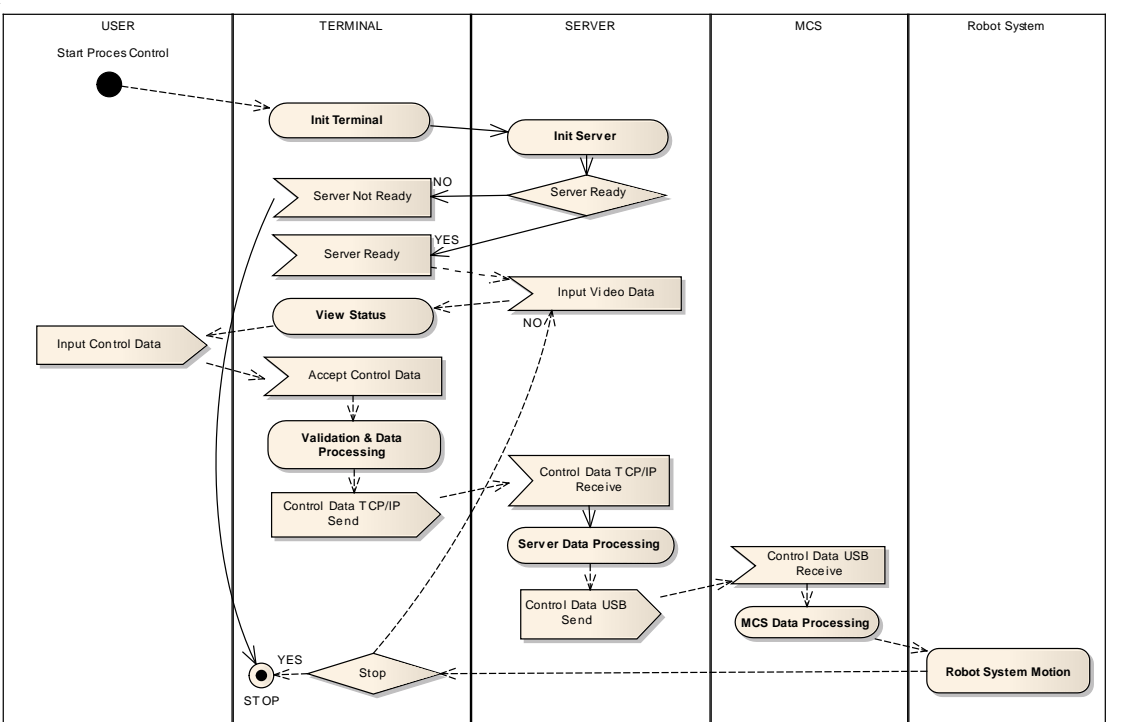

Рис. 5. Алгоритм функционирования системы управления роботом

#### **Блок схема системы управления**

Блок-схема системы управления представлена на рис. 6.

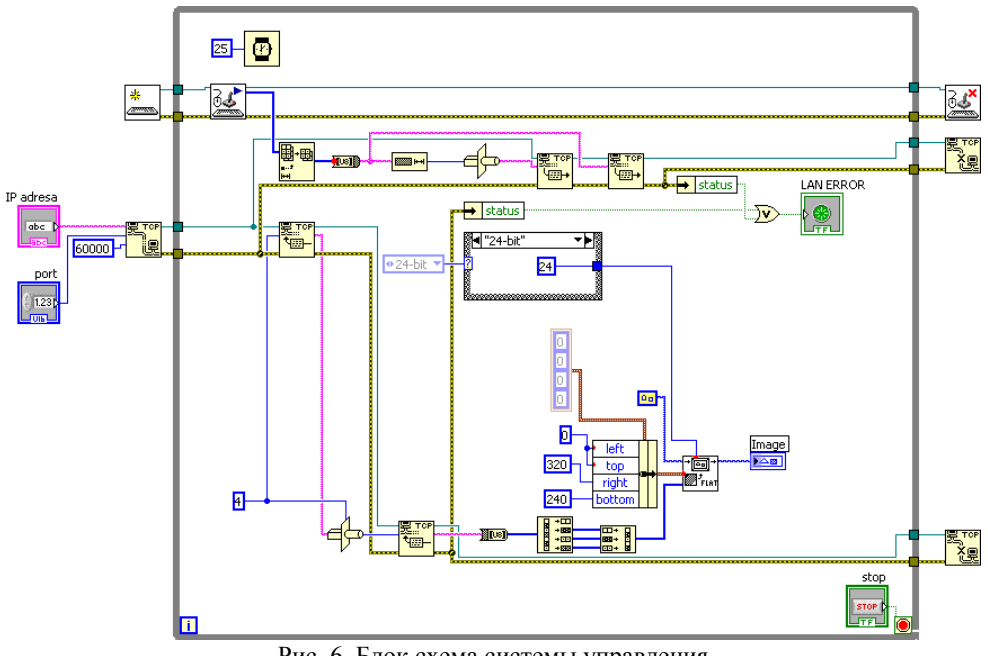

Рис. 6. Блок схема системы управления

## Описание блок схемы системы управления

Терминал ТСР ерминал ТСР <u>L VS</u> предназначен для формирования соединения через протокол ТСР/IP между PC TERMINAL-ом и PC SERVER-ом. Для формирования соединения необходимо устанавливать следующие параметры терминала: IP адрес, порт и способ синхронизации. Для 斐 ввода данных с клавиатуры инициализируется порт PS/2 терминалом [ а ввод данных с Подготовка данных и передача через сеть клавиатуры осуществляется терминалом **[Zeffind**]. Подготовка 国·国 осуществляется терминалом **—** Лерминал L ерминал **Голина Предназначен для считывания данных** из порта ТСР/IP, а терминал  $\frac{\sqrt{m}}{m}$ предназначен для записи в порт  $TCP/IP$ . При окончании  $\mathbb{R}$ закрывается сессия передачи данных через ТСР/IP порт, а терминал работы терминалом હિનું закрывается ается вводом с кла с клавиатуры. иатуры. Терминалом **<u>- Геридания (</u>** осуществл осуществляется синхронизация обмена данными.

#### **Блок MCS**

Блок MCS разработан на базе микроконтроллера PIC16F4450 [3]. Электрическая принципиальная схема блока MCS представлена на рис. 7.

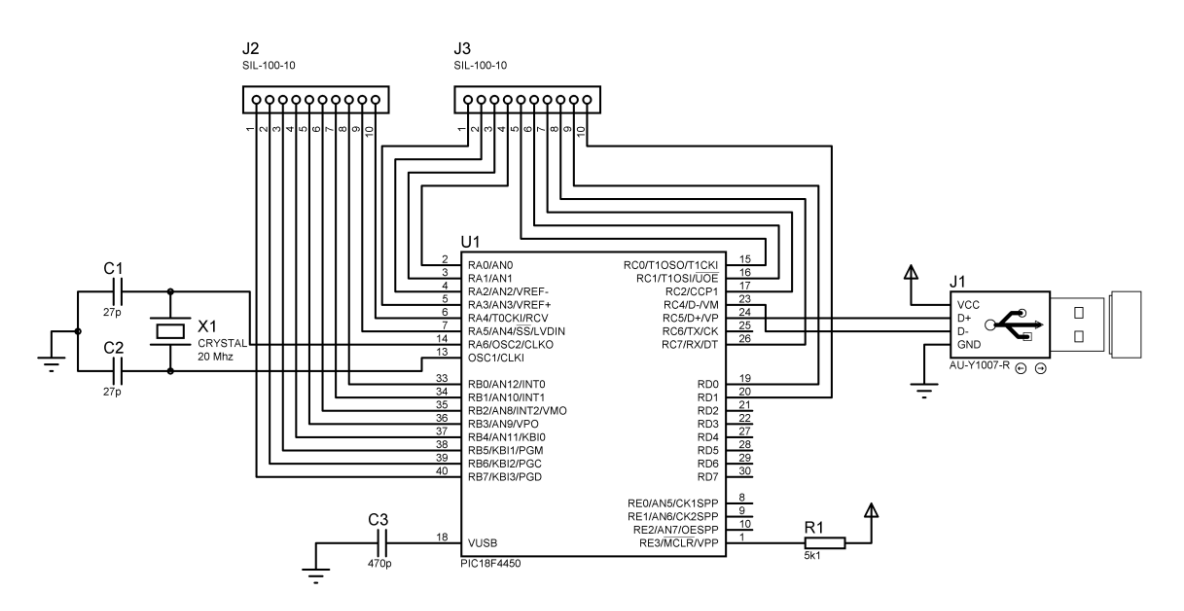

Рис. 7. Электрическая принципиальная схема блока MCS

Функциональность блока MCS заключается в получении команды от PC Server через порт USB и ее преобразование в сигналы управления электродвигателями робота.

#### **Выводы**

В данной работе рассмотрено применение среды программирования LabVIEW для дистанционного управления роботом с использованием интернет-технологий и видеоинформации о состоянии робота. Предложенная система может быть использована для управления роботами или технологическими процессами с агрессивными или вредно действующими средами, а также при авариях.

В работе представлены результаты проектирования структурной схемы, UML-диаграмм, алгоритм функционирования системы, блок-схема системы управления и электрическая принципиальная схема блока MCS.

## СПИСОК ЛИТЕРАТУРЫ

1. National instruments [Електронний ресурс] / Режим доступу: http://www.ni.com.

2. Simulations for engineering education [Електронний ресурс] / Режим доступу: <http://www.robotics.utexas.edu/simulations/Subjects/Mechatronics/LabView%20Control/index.htm.>

3. Microchip [Електронний ресурс] / Режим доступу: <http://www.microchip.com.>

Абабий Виктор Васильевич – к. т. н., доцент кафедры вычислительной техники. Тел.: (00-373) -509-915. E-Mail: [ababii@mail.utm.md.](mailto:ababii@mail.utm.md.)

Судачевски Виорика Михайловна – к. т. н., доцент вычислительной техники. Тел.: (00-373) -509-915. E-Mail: [svm@mail.utm.md.](mailto:svm@mail.utm.md.)

**Негура Валентин Васильевич** – к. т. н., доцент вычислительной техники. Тел.: (00-373) -509-915. E-Mail: [vnegura@yahoo.fr](mailto:vnegura@yahoo.fr)

Подубный Марин Валериевич – магистрант вычислительной техники. Тел.: (00-373) -509-915. E-Mail: [marinpodubnii@mail.ru.](mailto:marinpodubnii@mail.ru.)

Технический университет Молдовы.